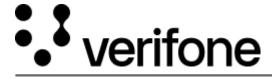

 $\underline{\text{https://verifone.cloud/docs/petroleum-and-convenience-site-solution-customers/commander-and-integrated-pos/feature-}11$ 

Updated: 14-Dec-2023

## **Manager Workstation**

This Feature Reference provides detailed information on how to configure and use the Manager Workstation feature on the Verifone Commander.

Manager Workstation Feature Reference PDF